# Documentation

### Overview

| LattePanda<br>[content/1st_edition/power_on/]                                                                                                    | LattePanda Alpha<br>[content/alpha_edition/get_started/]               | LattePanda Delta<br>[content/delta_editio |
|----------------------------------------------------------------------------------------------------|------------------------------------------------------------------------|-------------------------------------------|
| and the second second sec |                                                                        |                                           |
| Models                                                                                                    | Models                                                                 | Models                                    |
| 2G 32GB<br>4G 64GB<br>2G 32GB /w Windows 10 Home<br>4G 64GB /w Windows 10<br>Enterprise                                                                                                    | 800 - 8G (No eMMC)<br>864 - 8G 64GB<br>864 - 8G 64GB /w Windows 10 Pro | 432 - 4G 32GB<br>432 - 4G 32GB /w Wi      |

This guide will show you how to use LattePanda products to start up your little drive first. And kick-off your adventure of software plus hardware development.

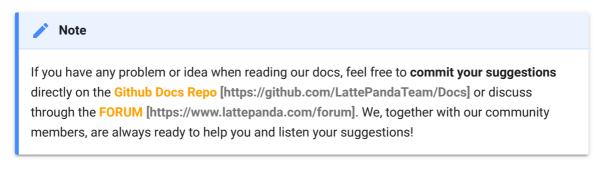

## Content Structure

The docs is broken down into several parts, covering LattePanda 1<sup>st</sup> gen boards and LattePanda Alpha:

- 1. **Getting started** goes over how to power on your device with the pre-installed Windows system. Experience the power of the hardware.
  - Power on Device
  - Building Connectivity
  - Optional Peripherals Introduction
- 2. **Multiple OS Support** shows different operation system supported on LattePanda boards
  - OS Installation and setup
  - Tools recommended
- 3. **Hardware Introduction** details the different parts of the LattePanda platform that come in handy as you build a cool project or commercial product.
  - Hardware Interface
  - Progromming guidance
- 4. **Projects** introduces small projects you can build with entry level hardware tinkering background. Start your hardware innovation experience.
- 5. **Troubleshooting** links tutorials and guides contributed by our community members to fix the problems you met with when tinkering the device.

The best way to use the guide is:

- Go through Getting started
- Review Hardware reference
- Check out **Applications and OS recommendation** for getting familiar with the software resources
- Search the **Forums**, reply posts or **create** topics for discussing your idea and problems when tinkering
- If you're going to production with LattePanda, contact with LattePanda biz team via Email [lattepanda@outlook.com]

### How to Contribute

This documentation is managed by LattePanda, **BUT** supported by the all community members, which is pretty important as a team growing up from open maker community. We welcome contributions such as:

- Edits to improve grammar or fix typos
- Edits to improve clarity
- Additional annotated examples for others to follow
- Additional content that would help provide a complete understanding of the LattePanda platform
- Translations to other languages
- Open anything u think is good for the growth of this community

Making a contribution is as simple as forking this repository, making edits to your fork, and contributing those edits as a pull request. For more information on how to make a pull request, see Github's documentation [https://help.github.com/articles/using-pull-requests/].

# Ready? Go! [/content/1st\_edition/power\_on/]